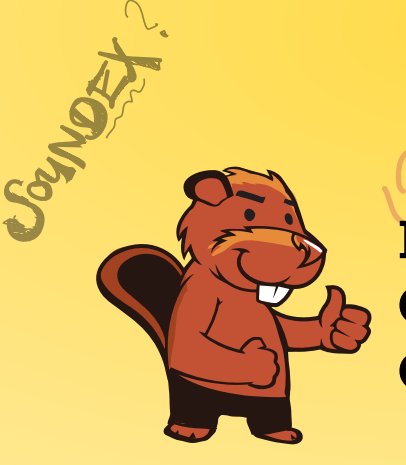

 $CASTURO \rightarrow C236$ 

AEIOU#WY

CGJKQSXZ

BFPV

NM

# HEILBORNY **INFORMATIK-BIBER SCHWEIZ CASTOR INFORMATIQUE SUISSE CASTORO INFORMATICO SVIZZERA**

 $BAVID<sub>3</sub>$ 

CROSE

 $K$ 530

CHSTOP

## Exercices 2018 Années scolaires 9/10

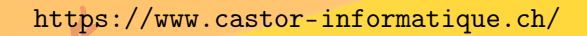

DISSAJONS

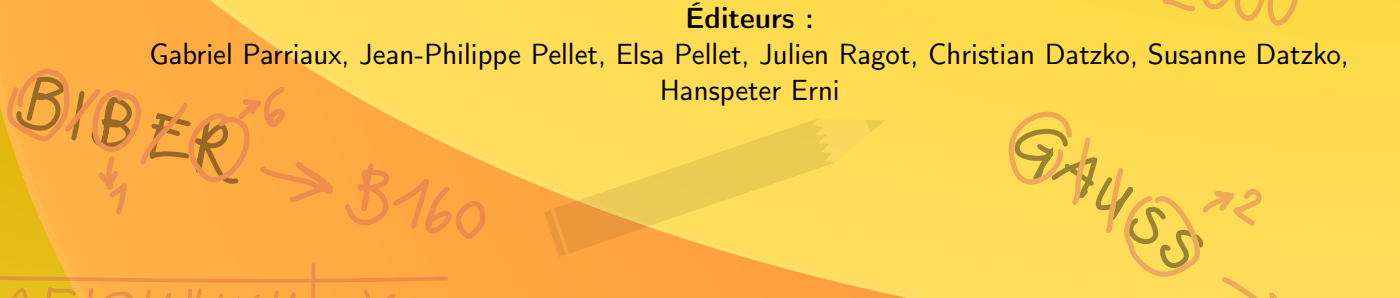

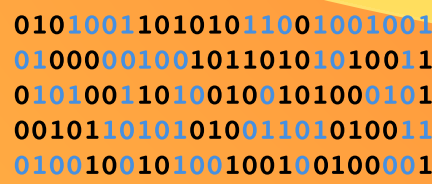

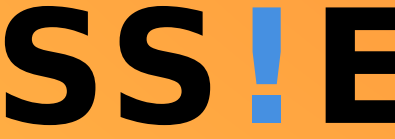

www.svia-ssie-ssii schweizerischervereinfürinformatikind erausbildung//sociétésuissepourl'infor matiquedans l'enseignement//societàsviz zeraperl informaticanell insequamento

OUDER-6

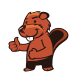

### <span id="page-2-0"></span>Ont collaboré au Castor Informatique 2018

Andrea Adamoli, Christian Datzko, Susanne Datzko, Olivier Ens, Hanspeter Erni, Martin Guggisberg, Carla Monaco, Gabriel Parriaux, Elsa Pellet, Jean-Philippe Pellet, Julien Ragot, Beat Trachsler.

Nous adressons nos remerciements à : Juraj Hromkovič, Urs Hauser, Regula Lacher, Jacqueline Staub : ETHZ Andrea Maria Schmid, Doris Reck : PH Luzern Gabriel Thullen : Collège des Colombières Valentina Dagienė : Bebras.org Hans-Werner Hein, Ulrich Kiesmüller, Wolfgang Pohl, Kirsten Schlüter, Michael Weigend : Bundesweite Informatikwettbewerbe (BWINF), Allemagne Chris Roffey : University of Oxford, Royaume-Uni Anna Morpurgo, Violetta Lonati, Mattia Monga : ALaDDIn, Università degli Studi di Milano, Italie Gerald Futschek, Wilfried Baumann : Oesterreichische Computer Gesellschaft, Austria Zsuzsa Pluhár : ELTE Informatikai Kar, Hongrie Eljakim Schrijvers, Daphne Blokhuis, Arne Heijenga, Dave Oostendorp, Andrea Schrijvers : Eljakim Information Technology bv, Pays-Bas Roman Hartmann : hartmannGestaltung (Flyer Castor Informatique Suisse) Christoph Frei : Chragokyberneticks (Logo Castor Informatique Suisse) Andrea Adamoli (page web) Andrea Leu, Maggie Winter, Brigitte Maurer : Senarclens Leu + Partner

La version allemande des exercices a également été utilisée en Allemagne et en Autriche. L'adaptation française a été réalisée par Nicole Müller et Elsa Pellet et la version italienne par Andrea Adamoli.

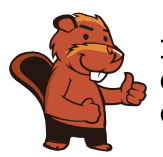

**INFORMATIK-BIBER SCHWEIZ CASTOR INFORMATIQUE SUISSE CASTORO INFORMATICO SVIZZERA** 

Le Castor Informatique 2018 a été réalisé par la Société Suisse de l'Informatique dans l'Enseignement SSIE. Le Castor Informatique est un projet de la SSIE, aimablement soutenu par la Fondation Hasler.

## **HASLERSTIFTUNG**

Tous les liens ont été vérifiés le 1er novembre 2018. Ce cahier d'exercice a été produit le 16 novembre 2018 avec avec le logiciel de mise en page LAT<sub>EX</sub>.

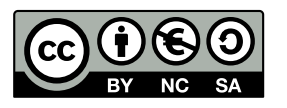

Les exercices sont protégés par une licence Creative Commons Paternité – Pas d'Utilisation Commerciale – Partage dans les Mêmes Conditions 4.0 International. Les auteurs sont cités p. [16.](#page-21-0)

#### <span id="page-3-0"></span>Préambule

Très bien établi dans différents pays européens depuis plusieurs années, le concours « Castor Informatique » a pour but d'éveiller l'intérêt des enfants et des jeunes pour l'informatique. En Suisse, le concours est organisé en allemand, en français et en italien par la SSIE, la Société Suisse pour l'Informatique dans l'Enseignement, et soutenu par la Fondation Hasler dans le cadre du programme d'encouragement « FIT in IT ».

Le Castor Informatique est le partenaire suisse du concours « Bebras International Contest on Informatics and Computer Fluency » (<https://www.bebras.org/>), initié en Lituanie.

Le concours a été organisé pour la première fois en Suisse en 2010. Le Petit Castor (5<sup>e</sup> et 6<sup>e</sup> HarmoS / Castor 3 et 4) a été organisé pour la première fois en 2012.

Le Castor Informatique vise à motiver les élèves à apprendre l'informatique. Il souhaite lever les réticences et susciter l'intérêt quant à l'enseignement de l'informatique à l'école. Le concours ne suppose aucun prérequis quant à l'utilisation des ordinateurs, sauf de savoir naviguer sur Internet, car le concours s'effectue en ligne. Pour répondre, il faut structurer sa pensée, faire preuve de logique mais aussi de fantaisie. Les exercices sont expressément conçus pour développer un intérêt durable pour l'informatique, au-delà de la durée du concours.

Le concours Castor Informatique 2018 a été fait pour cinq tranches d'âge, basées sur les années scolaires :

- 5 <sup>e</sup> et 6<sup>e</sup> HarmoS / Castor 3 et 4 (Petit Castor)
- $-$  7e et 8e Harmo $\mathrm{S}$  / Castor 5 et 6
- $-$  9<sup>e</sup> et 10<sup>e</sup> HarmoS / Castor 7 et 8
- $-11^{\circ}$  et  $12^{\circ}$  HarmoS / Castor 9 et 10
- $-$  13° à 15° Harmo<br/>S  $\slash$  Castor 11 à 13

Les élèves des 5<sup>e</sup> et 6<sup>e</sup> années HarmoS, aussi référencées comme années Castor 3 et 4, avaient 9 exercices à résoudre : 3 faciles, 3 moyens, 3 difficiles. Les élèves des 7<sup>e</sup> et 8<sup>e</sup> années HarmoS / Castor 5 et 6 avaient, quant à eux, 12 exercices à résoudre (4 de chaque niveau de difficulté). Finalement, chaque autre tranche d'âge devait résoudre 15 exercices (5 de chaque niveau de difficulté).

Chaque réponse correcte donnait des points, chaque réponse fausse réduisait le total des points. Ne pas répondre à une question n'avait aucune incidence sur le nombre de points. Le nombre de points de chaque exercice était fixé en fonction du son degré de difficulté :

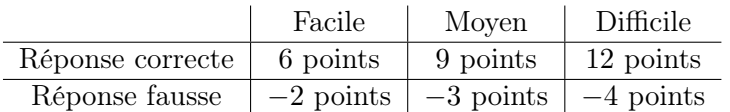

Utilisé au niveau international, ce système de distribution des points est conçu pour limiter le succès en cas de réponses données au hasard.

Chaque participant·e obtenait initialement 45 points (ou 27 pour la tranche d'âge « Petit Castor », et 36 pour les 7<sup>e</sup> et 8<sup>e</sup> années HarmoS / Castor 5 et 6).

Le nombre de points maximal était ainsi de 180 (ou 108 pour la tranche d'âge « Petit Castor », et 144 pour les 7<sup>e</sup> et 8<sup>e</sup> années HarmoS / Castor 5 et 6). Le nombre de points minimal était zéro.

Les réponses de nombreux exercices étaient affichées dans un ordre établi au hasard. Certains exercices ont été traités par plusieurs tranches d'âge.

#### Pour de plus amples informations :

SVIA-SSIE-SSII Société Suisse de l'Informatique dans l'Enseignement Castor Informatique

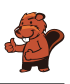

Gabriel Parriaux <https://www.castor-informatique.ch/fr/kontaktieren/> <https://www.castor-informatique.ch/> <https://www.facebook.com/informatikbiberch>

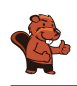

## Table des matières

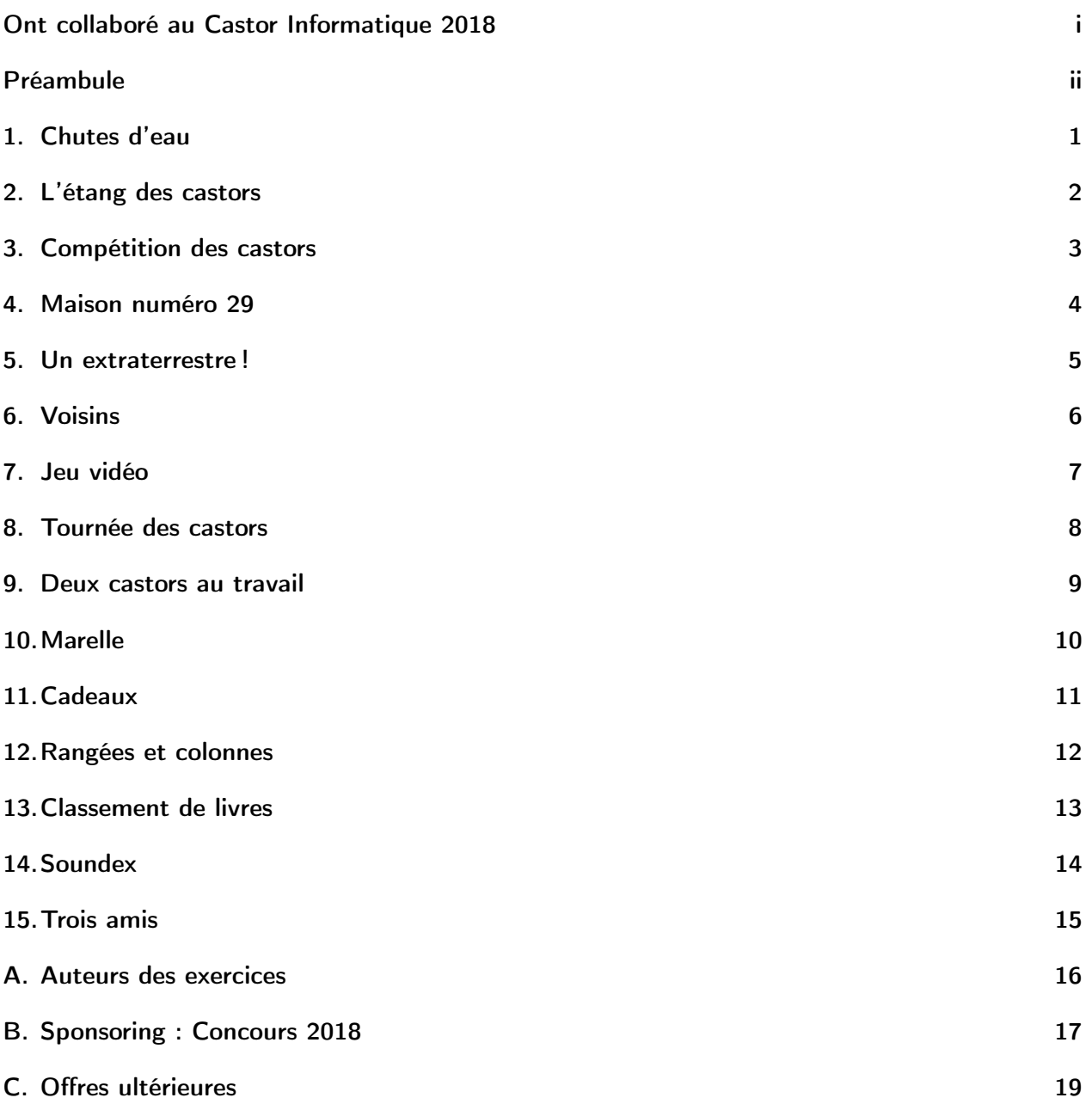

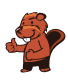

#### <span id="page-6-0"></span>1. Chutes d'eau

Katja est au sommet d'une montagne. Cette montagne a trois chutes d'eau qui se rejoignent dans une rivière en bas de la vallée.

Katja peut lancer un poisson ou une carotte dans l'une des trois chutes d'eau. Les cours d'eau sont enjambés par plusieurs ponts sous lesquels vivent des trolls. Les trolls remplacent les objets passant sous les ponts par d'autres objets.

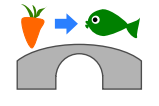

Par exemple, si une carotte passe sous un pont comme celui ci-dessus, les trolls la remplacent par un poisson.

Justus est au bord de la rivière en bas de la vallée. Justus a besoin de bois. Quel objet Katja doit-elle lancer dans quelle chute d'eau afin que Justus reçoive du bois ?

- A) Elle lance un poisson  $\bullet$  dans la chute d'eau numéro 1.
- B) Elle lance un poisson  $\rightarrow$  dans la chute d'eau numéro 2.
- C) Elle lance une carotte  $\mathbf{\check{v}}$  dans la chute d'eau numéro 2.
- D) Elle lance une carotte  $\mathbf{\check{v}}$  dans la chute d'eau numéro 3.

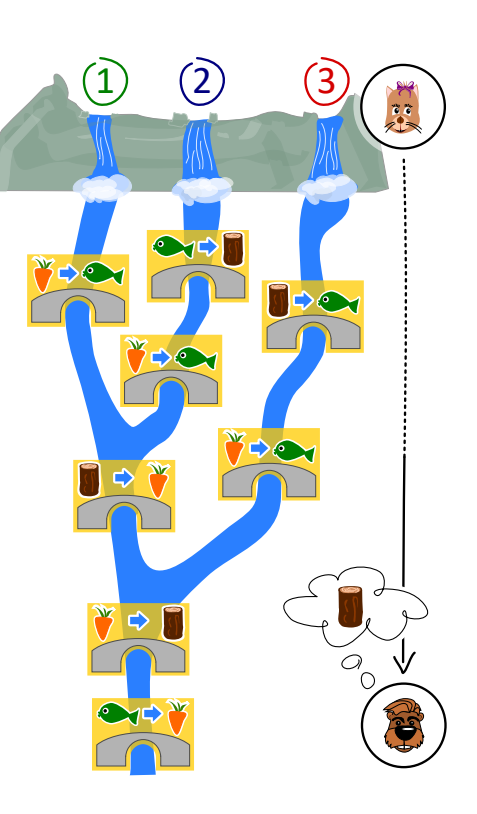

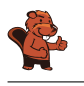

#### <span id="page-7-0"></span>2. L'étang des castors

Il y a un petit étang dans une vallée. Il est entouré de parcelles de terrain forestier ou rocailleux. Plusieurs castors vivent dans l'étang.

Il vient un jour où les castors trouvent l'étang trop petit et décident d'inonder des parcelles de forêt. Chaque jour, ils inondent toutes les parcelles de forêt partageant une bordure avec une parcelle déjà inondée. Trois parcelles de forêt sont inondées le premier jour.

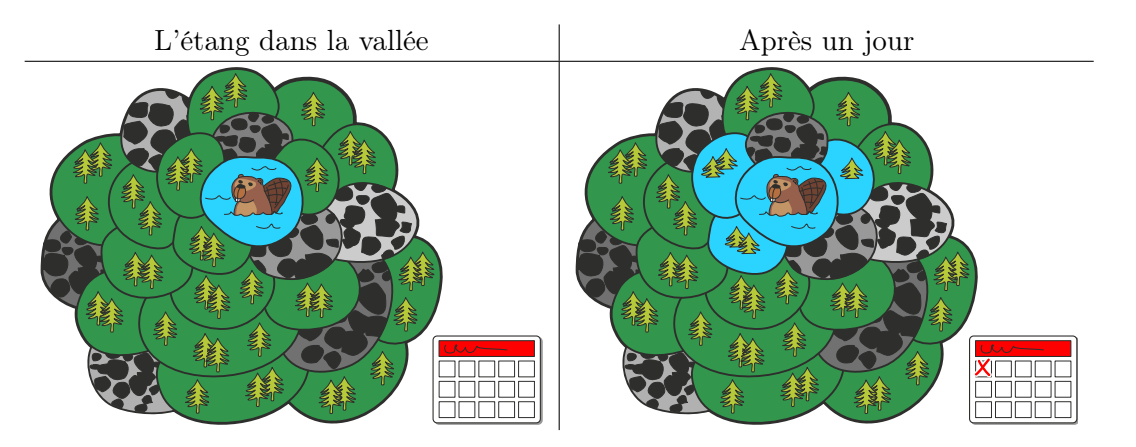

Après combien de jours en tout (y compris le premier jour représenté plus haut) les parcelles forestières sont-elles toutes inondées ?

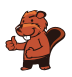

### <span id="page-8-0"></span>3. Compétition des castors

Plusieurs castors suivent un entraînement intensif en préparation à la compétition annuelle des castors. L'entraînement du jour consiste en un parcours de saut de pierre en pierre, dans le sens des aiguilles d'une montre, comme indiqué par la flèche. Si le castor saute 8 fois, il termine son parcours sur la pierre numéro 3 :

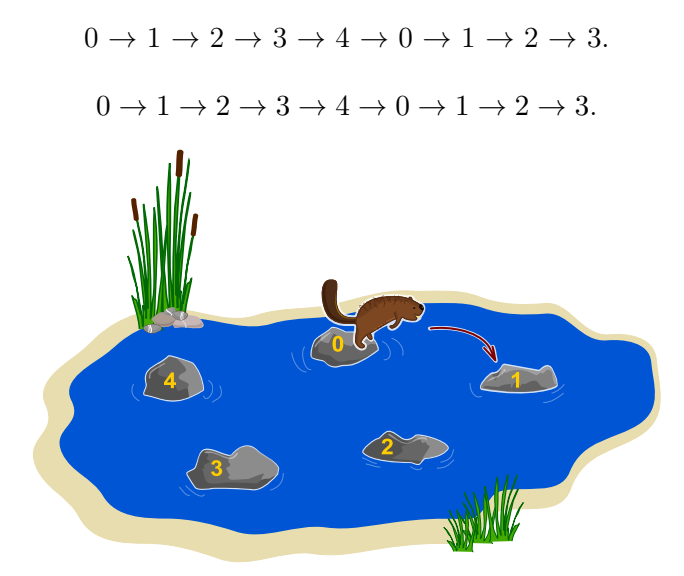

Le castor le plus fort a sauté 129 fois aujourd'hui. Sur quelle pierre se trouvait-il lorsqu'il s'est arrêté ?

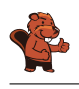

#### <span id="page-9-0"></span>4. Maison numéro 29

Milo fait un stage dans un lotissement de maisons de vacances. Aujourd'hui, il doit fixer des plaques numérotées aux maisons de vacances. Certaines maisons sont déjà numérotées. Il commence par la maison numéro 50. Depuis là, il doit :

- aller à gauche si le nouveau numéro est plus petit que celui de la maison devant laquelle il se trouve,
- aller à droite si le nouveau numéro est plus grand que celui de la maison devant laquelle il se trouve,
- fixer la plaque numérotée à la maison devant laquelle il se trouve si celle-ci n'est pas encore numérotée.

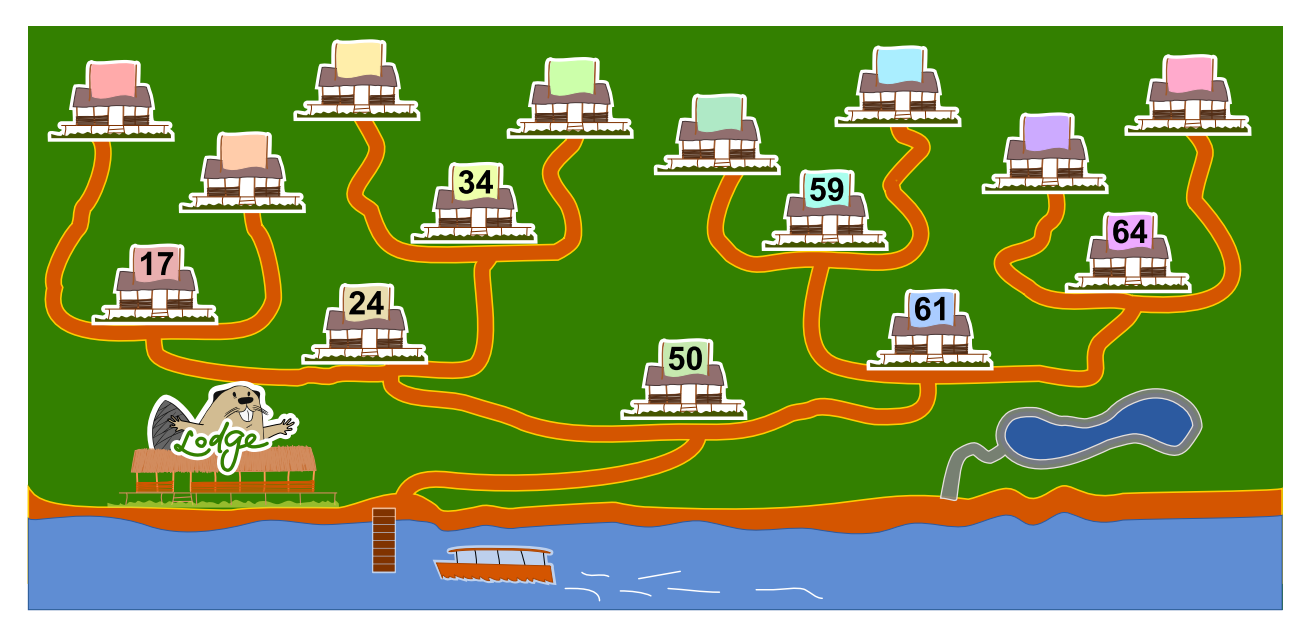

A quelle maison de vacances Milo doit-il fixer le numéro 29 ?

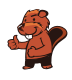

#### <span id="page-10-0"></span>5. Un extraterrestre !

Un extraterrestre possède une tête, un tronc, deux bras et deux jambes. Cet extraterrestre peut être modifié par les instructions suivantes ; chaque partie du corps peut être modifiée plusieurs fois.

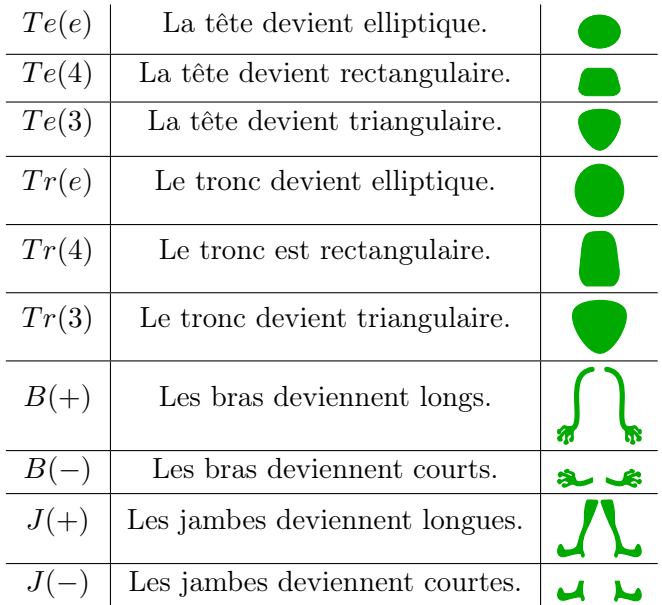

Les instructions sont effectuées les unes après les autres de gauche à droite. Par exemple, les instructions  $Te(e), Tr(4), Te(4), B(-), J(-)$  résultent en l'extraterrestre suivant :

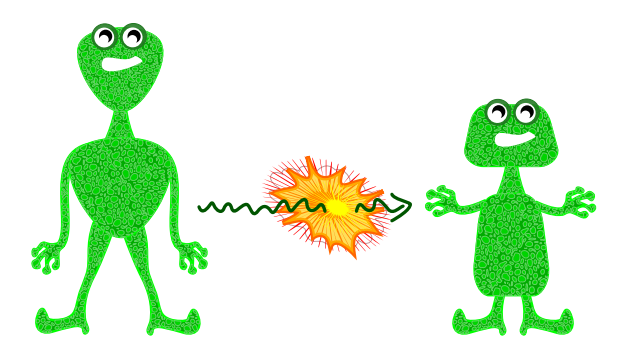

Quelle est l'apparence de l'extraterrestre après les instructions suivantes ?

$$
Te(3), J(+), Tr(3), B(+), Te(e), B(-), Tr(e)
$$

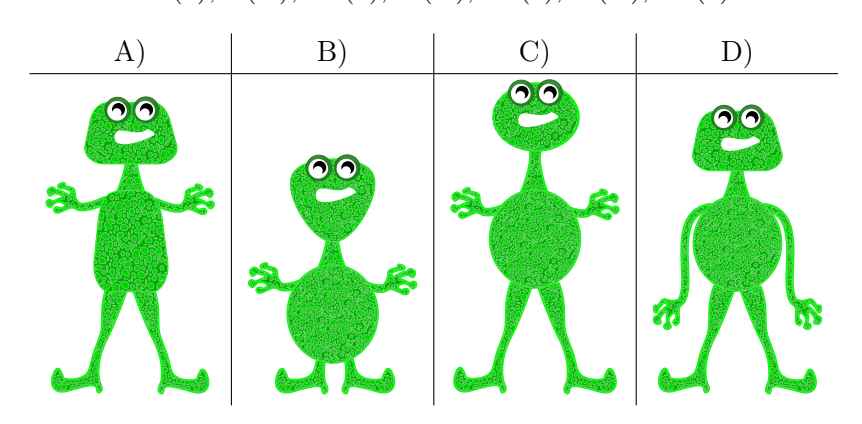

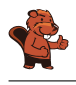

#### <span id="page-11-0"></span>6. Voisins

L'image ci-dessous montre neuf cercles partiellement connectés les uns aux autres. Une connexion entre deux cercles en fait des voisins. Les cercles peuvent être sélectionnés par un clic ; ils sont alors colorés en vert, alors que les cercles non-sélectionnés sont blancs.

Dans chaque cercle, une expression indique combien de cercles doivent être sélectionnés parmi les cercles voisins. Par exemple, le cercle portant l'expression « = 3 » doit avoir trois de ses quatre voisins sélectionnés, et les cercles portant l'expression « < 4 » peuvent en avoir au maximum trois qui sont sélectionnés.

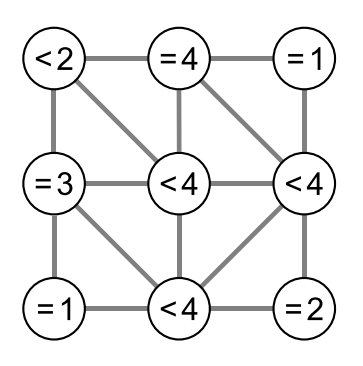

Sélectionne les cercles de manière à ce que toutes les conditions soient remplies.

#### <span id="page-12-0"></span>7. Jeu vidéo

Andrea a programmé un jeu vidéo à l'école. Les règles sont simples :

Le jeu se joue en plusieurs tours. Une feuille tombe lors de chaque tour. Le castor essaie d'attraper la feuille avant qu'elle ne touche le sol. Le castor gagne s'il attrape 15 feuilles avant que 4 feuilles ne touchent le sol.

La durée du jeu est égale au nombre de tours (et donc au nombre de feuilles tombées en tout).

Dans l'exemple suivant, le castor perd après 6 tours, car il a atteint le maximum de 4 feuilles touchant le sol. La durée du jeu dans cet exemple est de 6 tours.

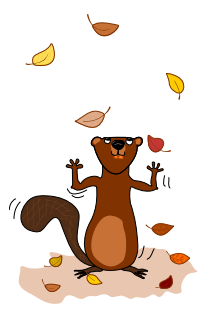

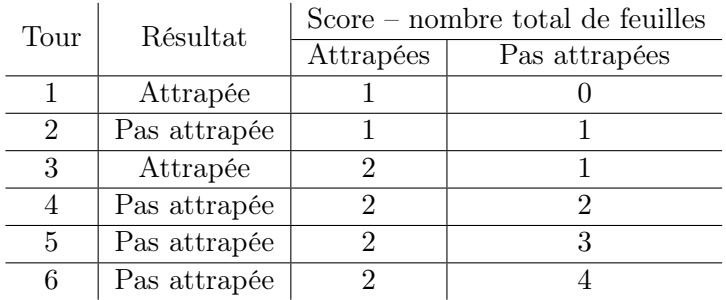

Quelle est la durée maximale d'un jeu ?

- A) 4 tours
- B) 15 tours
- C) 18 tours
- D) 19 tours
- E) 20 tours
- F) La durée du jeu est illimitée.

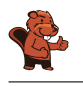

#### <span id="page-13-0"></span>8. Tournée des castors

Livia aimerait rendre visite à chacun de ses amis dans les villages A, B, C, D et E en transports publics. Elle fait la tournée de tous ses amis lors d'un seul voyage, sans passer deux fois par le même village. Elle rentre chez elle à la fin de sa tournée de visites. Le prix de transport de chaque ligne est affiché ci-dessous.

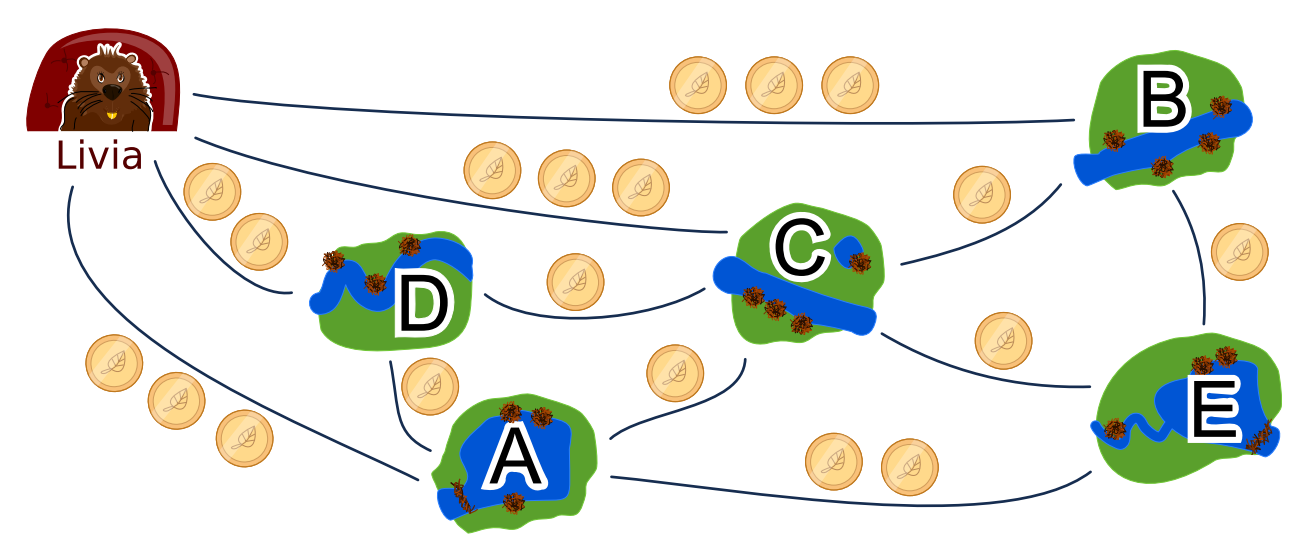

Une des routes possible pour voir ses amis est :

départ  $\rightarrow$  B  $\rightarrow$  E  $\rightarrow$  A  $\rightarrow$  D  $\rightarrow$  C  $\rightarrow$  départ.

Cette route coûte  $3+1+2+1+1+3=11$  francs castor. Dans quelle ordre Livia doit-elle rendre visite à ses amis ?

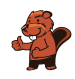

#### <span id="page-14-0"></span>9. Deux castors au travail

Deux castors construisent un barrage et doivent pour cela réaliser huit tâches : abattre des arbres, enlever les branches des troncs, amener les troncs dans l'eau, et ainsi de suite. Chaque tâche est définie par une lettre (son nom) et un chiffre entre parenthèses qui donne le nombre d'heures de travail nécessaire à la réalisation de la tâche.

Certaines tâches ne peuvent être commencées que lorsque certaines autres sont terminées. Ce déroulement est représenté par des flèches dans le schéma ci-dessous. Les deux castors peuvent travailler en même temps à différentes tâches, mais ils ne peuvent pas travailler ensemble à la même tâche.

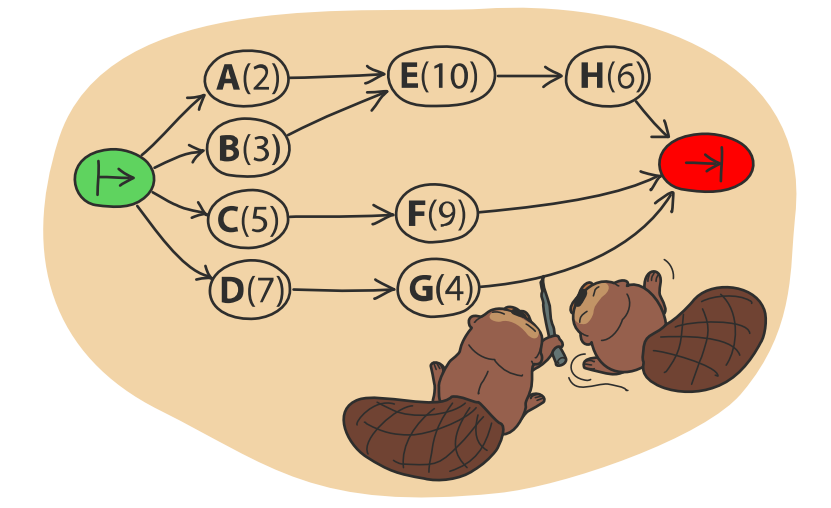

L'image ci-dessous montre un plan de travail possible pour les deux castors qui prévoit 32 heures de travail en tout, mais c'est possible de réaliser le barrage plus rapidement !

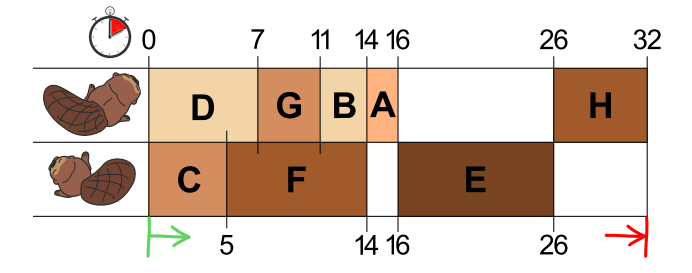

De combien de temps les castors ont-ils au minimum besoin pour construire le barrage ?

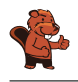

#### <span id="page-15-0"></span>10. Marelle

Comme pour tout jeu de marelle, il s'agit ici de sauter de case en case en suivant certaines règles. Dans ce jeu-ci, une règle est associée à chaque case. Il y a trois sortes de règles :

 $- nG$ : sauter n cases vers la gauche, 2G veut donc dire qu'il faut sauter deux fois vers la gauche.

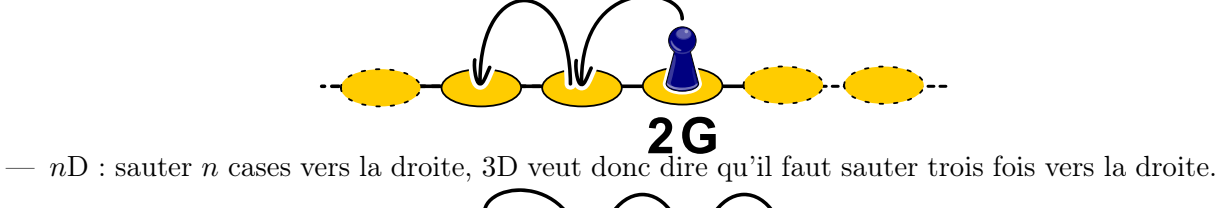

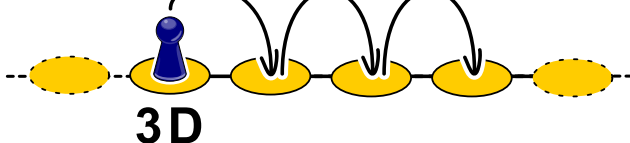

 $-0$ : ne pas sauter plus loin. De quelle case doit-on partir afin d'être passé une fois par chaque case durant le jeu ?

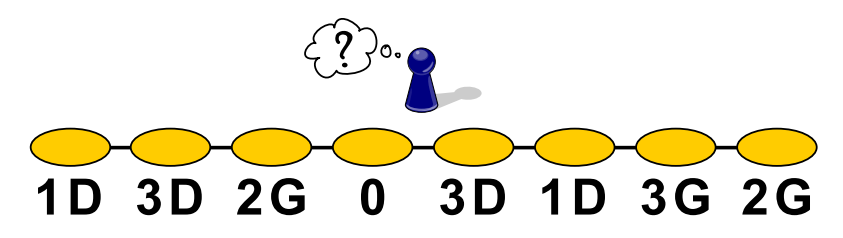

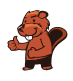

#### <span id="page-16-0"></span>11. Cadeaux

L'image suivante montre les liens d'amitiés entre les enfants habitant le même immeuble. Un trait reliant deux enfants signifie qu'ils sont amis.

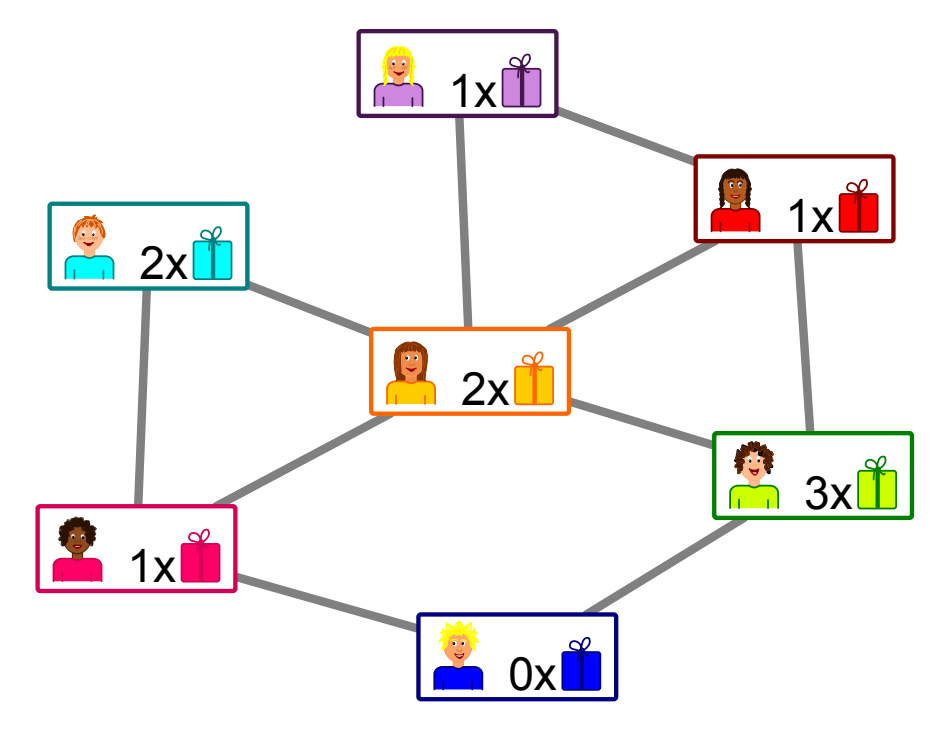

Les habitants de l'immeuble organisent une fête avec des cadeaux pour les enfants. L'un des enfants de chaque paire d'amis doit offrir un cadeau à l'autre.

 $1x$  $\sum_{i=1}^{n}$ L'image montre le nombre de cadeaux que chaque enfant peut offrir :

veut dire que

la fille en violet peut offrir un cadeau. Tu n'as pas encore décidé qui offre le cadeau à qui pour chaque paire d'amis.

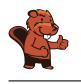

#### <span id="page-17-0"></span>12. Rangées et colonnes

Le diagramme des palets de jeu montré à droite du damier a été construit de la manière suivante :

- Chaque palet est représenté par un cercle,
- deux palets sont reliés par une ligne s'ils se trouvent sur la même rangée ou colonne du damier.

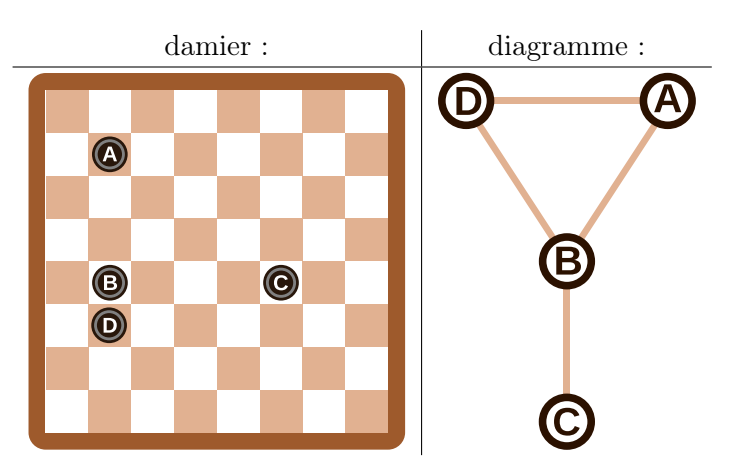

Pour cet exemple, les palets sur le damier et les cercles du diagramme sont annotés d'une lettre afin de mettre leur relation en évidence.

Quel diagramme correspond au damier à six palets suivant ?

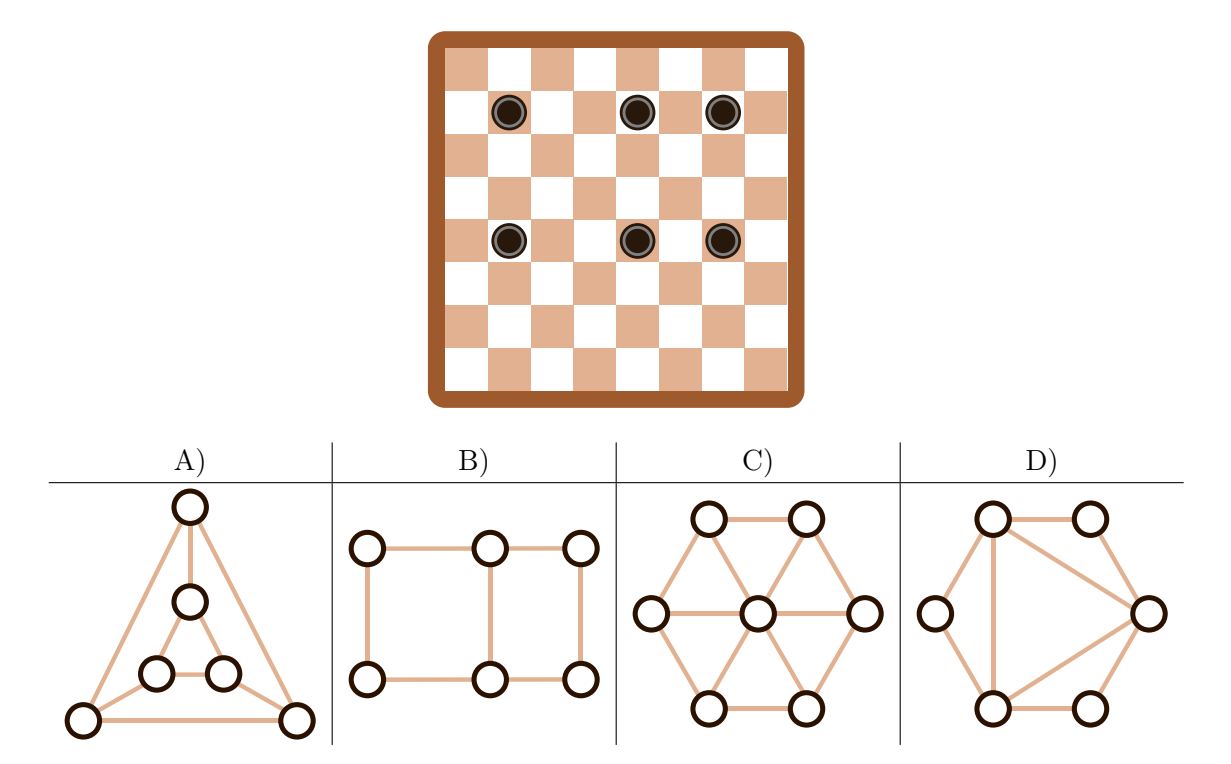

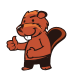

### <span id="page-18-0"></span>13. Classement de livres

Trois castors sont assis chacun à une table avec deux livres. Ils veulent classer les livres voisins en échangeant leurs places. Chaque livre peut être déplacé au maximum une fois par tour. Les castors travaillent ensemble à chaque tour.

Il existe deux sortes de tours qui sont toujours effectués l'un après l'autre :

- A. Chaque castor peut (mais ne doit pas) inverser les deux livres sur sa table (exemple A).
- B. Chaque livre peut (mais ne doit pas) être échangé avec le livre le plus proche sur une table voisine (exemple B).

Au départ, les livres sont placés comme suit :

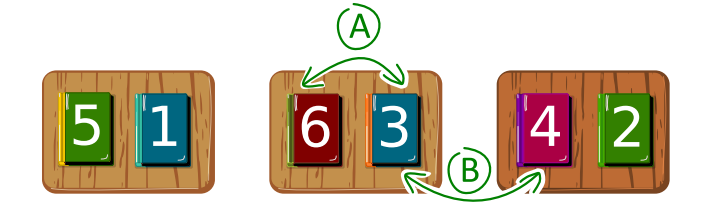

Lors du premier tour, chaque castor inverse les deux livres sur sa table.

Quel est le nombre de tours minimal nécessaire au classement des livres par ordre croissant, c'està-dire dans l'ordre 1, 2, 3, 4, 5, 6 ?

- A) trois tours
- B) quatre tours
- C) cinq tours
- D) six tours

#### <span id="page-19-0"></span>14. Soundex

Donald aimerait encoder des mots d'après leur prononciation. Il procède de la façon suivante : — Garde la première lettre.

- Supprime A, E, I, O, U, H, W et Y parmi toutes les lettres suivant la première.
- Remplace les lettres suivantes comme suit :
	- B, F, P ou  $V \rightarrow 1$
	- C, G, J, K, Q, S, X ou  $Z \rightarrow 2$
	- D ou T  $\rightarrow$  3
	- L  $\rightarrow 4$
	- M ou N  $\rightarrow 5$
	- R  $\rightarrow$  6
- Si deux lettres ou plus encodées par le même nombre sont adjacentes dans le mot d'origine, ne retiens que la première des deux lettres. Cela vaut également pour la première lettre du mot.
- Ne garde que les quatre premiers signes (y compris la première lettre) en complétant si nécessaire par des zéros.

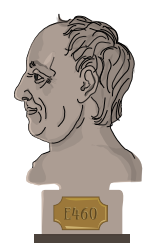

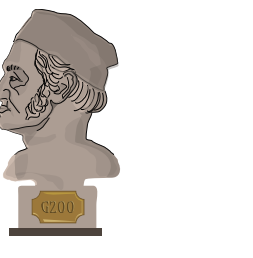

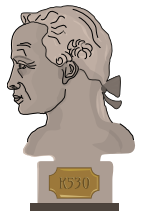

Les mots suivants sont encodés comme suit :

Euler  $\rightarrow$  E460  $Gauss \rightarrow G200$ Heilbronn  $\rightarrow$  H416  $Kant \rightarrow K530$  $Lloyd \rightarrow L300$ Lissajous  $\rightarrow$  L222

Quel est le code pour le mot « Hilbert » ?

- A) H410
- B) B540
- C) H041
- D) H416

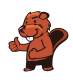

#### <span id="page-20-0"></span>15. Trois amis

Alice  $\overline{\mathcal{P}}$ , Bob  $\overline{\mathcal{P}}$  et Céline habitent à la Chaux-de-Fonds. Ils ont marqué leurs domiciles sur le plan. Ils aimeraient trouver un lieu de rendez-vous pour lequel la somme de leurs distances de trajet est la plus petite possible. La distance de trajet est calculée en additionnant le nombre de segments entre deux intersections.

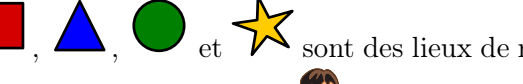

 $\bullet$ et  $\overleftrightarrow{\bullet}$ sont des lieux de rendez-vous possibles. Par exemple, la distance de trajet

la plus courte pour Alice  $\mathcal{I}$  jusqu'au lieu de rendez-vous  $\Delta$  est 4, car il y a quatre segments entre l'intersection où Alice se trouve et celle où le triangle se trouve.

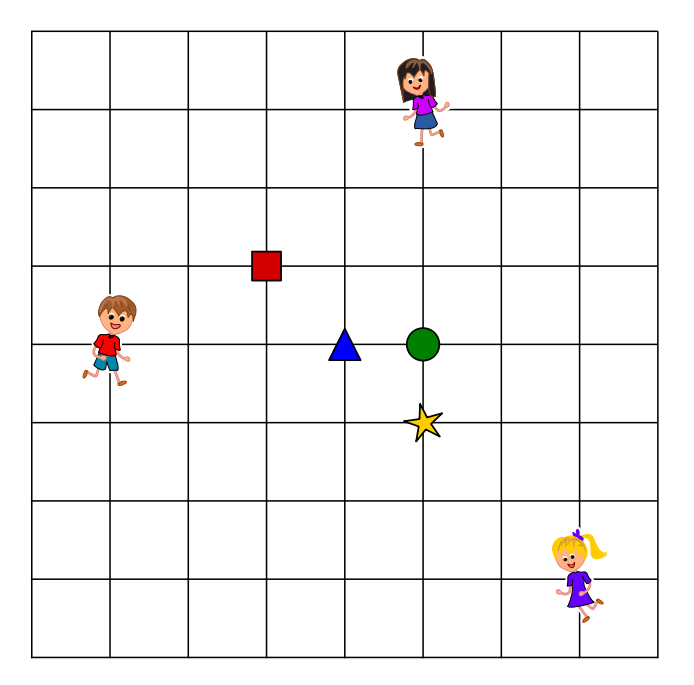

Quel est le lieu de rendez-vous pour lequel la somme des distances de trajet des trois amis est la plus courte ?

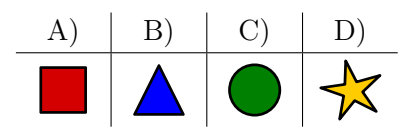

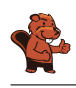

#### <span id="page-21-0"></span>A. Auteurs des exercices

- Andrea Adamoli **D** Jared Asuncion Daphne Blokhuis **U** Lucia Budinská Špela Cerar Kessarapan Charoensueksa Kris Coolsaet **Valentina Dagienė** Christian Datzko Susanne Datzko Dilek Doğan Marissa Engels Hanspeter Erni Gerald Futschek Ionut, Gorgos **Shuchi Grover** Yasemin Gülbahar Martin Guggisberg
- **Bent Halden U**rs Hauser Juraj Hromkovič Takeharu Ishizuka Svetlana Jakšić Zhang Jinbao **Co** Dong Yoon Kim Vaidotas Kinčius Jia-Ling Koh Regula Lacher Anh Vinh Le  $\epsilon$  Dimitris Mavrovouniotis **Karolína Mayerová** Samart Moodleah **T**om Naughton  $\Box$  Henry Ong Péter Piltmann Zsuzsa Pluhár

Wolfgang Pohl Ilya Posov Nol Premasathian  $\bullet$  J.P. Pretti **D**oris Reck **EX** Chris Roffey Kirsten Schlüter Andrea Maria Schmid Jacqueline Staub **Allira Storey** Gabrielė Stupurienė **Peter Tomcsányi Troy Vasiga** Rechilda Villame **Eslam Wageed** Pieter Waker Michael Weigend Magdalena Zarach

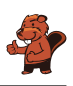

### <span id="page-22-0"></span>B. Sponsoring : Concours 2018

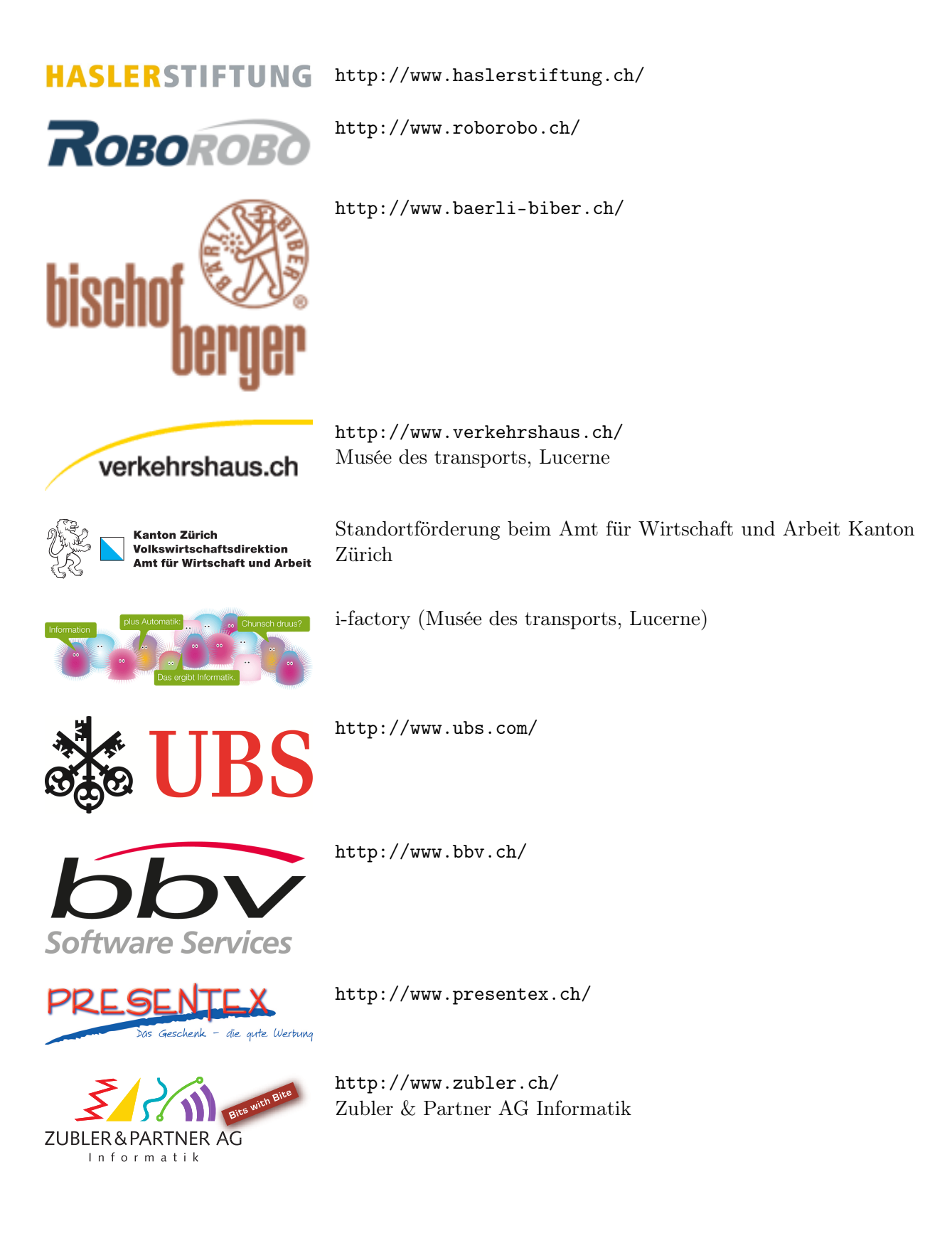

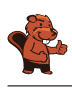

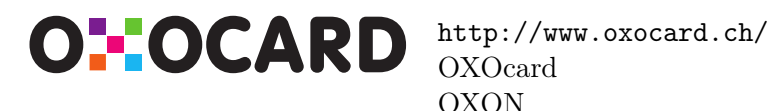

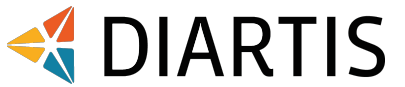

senarclens leu+partner strategische kommunikation

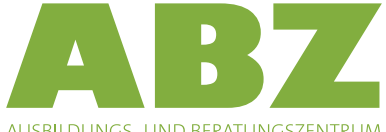

AUSBILDUNGS- UND BERATUNGSZENTRUM FÜR INFORMATIKUNTERRICHT

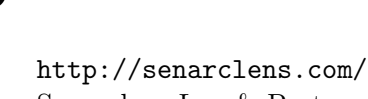

<http://www.hepl.ch/>

Diartis AG

Senarclens Leu & Partner

<http://www.diartis.ch/>

<http://www.abz.inf.ethz.ch/> Ausbildungs- und Beratungszentrum für Informatikunterricht der ETH Zürich.

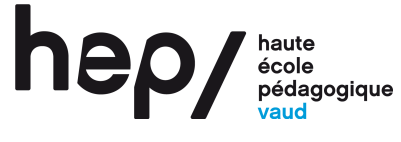

**PH LUZERN PÄDAGOGISCHE HOCHSCHULE** 

<http://www.phlu.ch/>

Pädagogische Hochschule Luzern

Haute école pédagogique du canton de Vaud

 $\mathbf{n}|w$ Fachhochschule Nordwestschweiz

<https://www.fhnw.ch/de/die-fhnw/hochschulen/ph> Pädagogische Hochschule FHNW

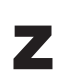

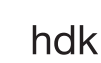

<https://www.zhdk.ch/> Zürcher Hochschule der Künste

Zürcher Hochschule der Künste Game Design

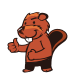

#### <span id="page-24-0"></span>C. Offres ultérieures

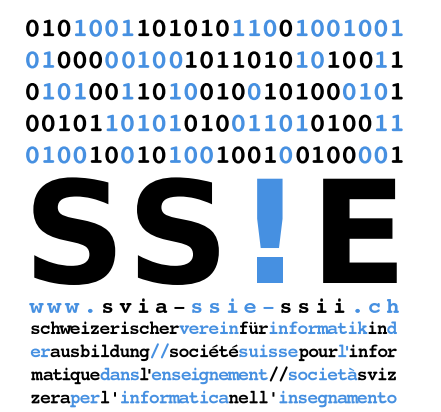

Devenez vous aussi membre de la SSIE [http://svia-ssie-ssii.ch/la-societe/devenir](http://svia-ssie-ssii.ch/la-societe/devenir-membre/)[membre/](http://svia-ssie-ssii.ch/la-societe/devenir-membre/)

et soutenez le Castor Informatique par votre adhésion Peuvent devenir membre ordinaire de la SSIE toutes les personnes qui enseignent dans une école primaire, secondaire, professionnelle, un lycée, une haute école ou donnent des cours de formation ou de formation continue.

Les écoles, les associations et autres organisations peuvent être admises en tant que membre collectif.